# Package 'linkim'

February 20, 2015

<span id="page-0-0"></span>Type Package Title Linkage information based genotype imputation method Version 0.1 Date 2014-01-14 Author Yi Xu <statxy@gmail.com> and Jixiang Wu <jixiang.wu@sdstate.edu> Maintainer Yi Xu <statxy@gmail.com> Description A linkage information based method for imputing missing diploid genotypes License GPL  $(>= 2)$ Depends  $R(>= 2.10)$ Repository CRAN NeedsCompilation no Date/Publication 2014-01-14 23:13:09

# R topics documented:

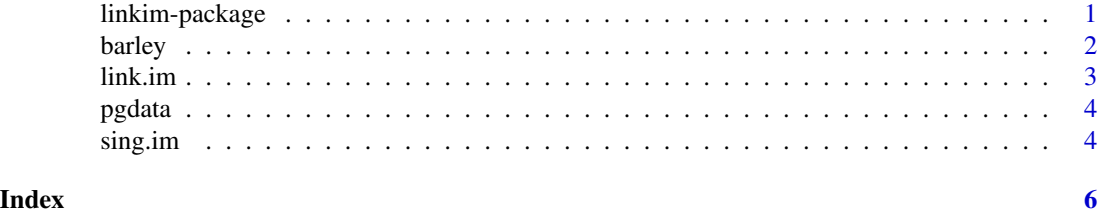

linkim-package *Linkage information based genotype imputation method*

# Description

A linkage information based method for imputing missing diploid genotypes

# Details

#### <span id="page-1-0"></span>2 barley barrow and the state of the state of the state of the state of the state of the state of the state of the state of the state of the state of the state of the state of the state of the state of the state of the sta

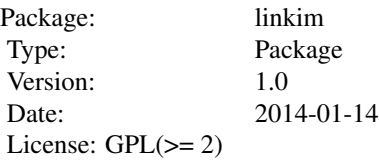

# Author(s)

Yi Xu and Jixiang Wu Maintainer: Yi Xu <statxy@gmail.com>

barley *A barley genotype dataset*

# Description

A data frame of barley genotypes with genetic distance

# Usage

data(barley)

# Format

A data frame with 100 observations on the following 36 variables(barley SNP markers). The first row is the genetic distance.

# Examples

data(barley)

<span id="page-2-0"></span>

# Description

A linkage information based method for imputing missing diploid genotypes

#### Usage

```
link.im(data, r, char = NULL, oneside = NULL, twoside = NULL, trace = NULL,...)
```
#### Arguments

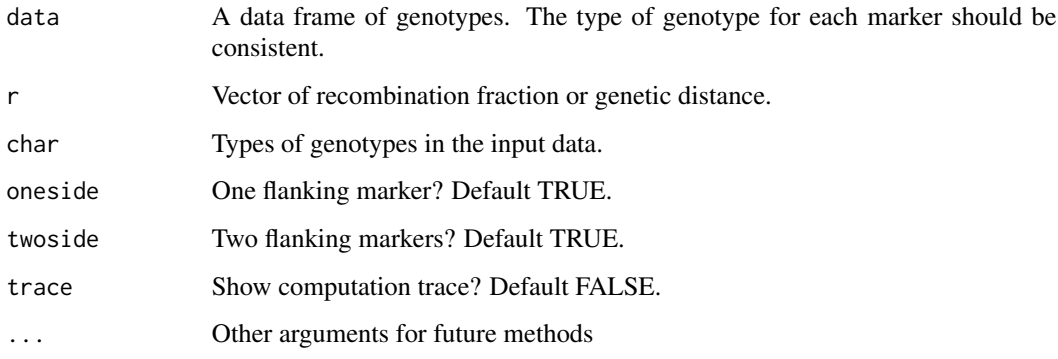

#### Value

It returns a matrix of inputed genotype data frame.

# References

Yi Xu, Yajun Wu, Michael G. Gonda and Jixiang Wu. A Linkage Based Imputation Method for Missing SNP Markers in Association Mapping (To be submitted)

#### Examples

```
data(barley)
dat <- barley[,-1]
r <- as.numeric(dat[1,])
data \leq dat[-1,]new.data <- link.im(data,r)
```
<span id="page-3-0"></span>

#### Description

Computes the proportions of genotypes in each columne, and plots the distribuition of missingness of the data.

#### Usage

 $pgdata(data, plot = NULL, type = NULL, ...)$ 

# Arguments

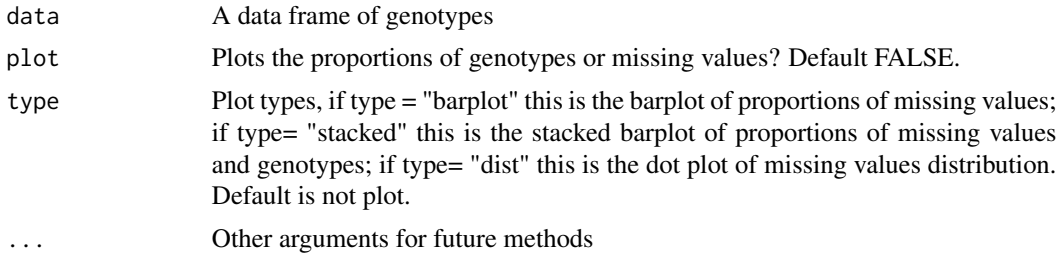

#### Value

It returns a matrix of proportions of genotypes and missing values for each column

# Examples

```
data(barley)
data <- barley[-1:-2,-1]
pro <- pgdata(data)
pro <- pgdata(data,plot=TRUE,type="dist")
pro <- pgdata(data,plot=TRUE,type="barplot")
pro <- pgdata(data,plot=TRUE,type="stacked")
```
sing.im *Single imputation method*

#### Description

Imputes the missing value based on the observed data proportions.

#### Usage

sing.im(data, ...)

#### sing.im 5

# Arguments

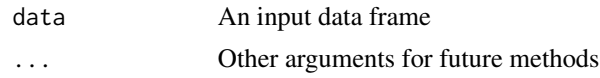

#### References

Peter A. Lachenbruch (2011) Variable selection when missing values are present: a case study. Statistical Methods in Medical Research 20:429-444

# Examples

```
set.seed(123)
data <- matrix(sample(x=c(0,1,2,3),size=48,replace=TRUE),,4)
data[c(5,6,12),2] <- NA
data[c(4,12),3] <- NA
data[c(5,6),4] <- NA
sing.im(data)
sing.im(data,index=TRUE)
```
# <span id="page-5-0"></span>Index

∗Topic datasets  $\mathsf{barley},2$  $\mathsf{barley},2$ ∗Topic link.im link.im, [3](#page-2-0) ∗Topic package linkim-package, [1](#page-0-0) ∗Topic pgdata pgdata, [4](#page-3-0) ∗Topic sing.im sing.im, [4](#page-3-0)

barley, [2](#page-1-0)

link.im, [3](#page-2-0) linkim *(*linkim-package*)*, [1](#page-0-0) linkim-package, [1](#page-0-0)

pgdata, [4](#page-3-0)

sing.im, [4](#page-3-0)